### МУНИЦИПАЛЬНОЕ БЮДЖЕТНОЕ УЧРЕЖДЕНИЕ ДОПОЛНИТЕЛЬНОГО ОБРАЗОВАНИЯ ЦЕНТР ДОПОЛНИТЕЛЬНОГО ОБРАЗОВАНИЯ «ПОИСК»

Принята на заседании методического совета  $\langle 11 \rangle 01. 2021$ r. Протокол №1

Утверждаю: Директор МБУ ДО ЦДО «Поиск» *и (ресур WA. Шейфер-Грушко* Приказ № 01 от «11» 01. 2021г.

# ДОПОЛНИТЕЛЬНАЯ ОБЩЕОБРАЗОВАТЕЛЬНАЯ ОБЩЕРАЗВИВАЮЩАЯ ПРОГРАММА технической направленности

# **«Основы видеомонтажа»**

Возраст обучающихся:10-18 лет Срок реализации: 5 месяцев

> Автор-составитель: Шайбекян Симен Карапетович педагог дополнительного образования

г.Нефтеюганск, 2021г.

#### **Пояснительная записка**

Одна из задач дополнительного образования - содействовать воспитанию нового поколения, отвечающего по своему уровню развития и образу жизни условиям информационного общества. Для этого обучающимся предлагается осваивать способы работы с информационными потоками, искать необходимую информацию, анализировать ее, выявлять в ней факты и проблемы, самостоятельно ставить задачи, структурировать и преобразовывать информацию в текстовую и мультимедийную форму, использовать ее для решения учебных и жизненных задач.

Знание технологии видеомонтажа позволяет обучающимся создавать высококачественные фильмы при реализации школьных творческих проектов (подготовки к концертам, мероприятиям, олимпиадам, конкурсам), поэтому разработка программ по основам видеомонтажа для обучающихся старших классов является актуальной. Кроме того, сейчас на рынке труда наблюдается дефицит кадров в области обработки видео, что создает дополнительный стимул для обучающихся.

Система дополнительного образования позволяет обучить основам и создать условия для развития творчества в области детского телевидения. Местные телеканалы заинтересованы в том, чтобы создавать как можно больше передач, касающихся злободневных проблем нашего города, региона. При этом возможность организовать собственное телепроизводство в рамках учреждения дополнительного образования становится вполне реальной. Остаётся только получить доступ к телеэфиру, и взаимовыгодное сотрудничество местных телестанций и детских телестудий станет реальностью.

### **Нормативно-правовое обеспечение**

Дополнительная общеобразовательная программа разработана в соответствии с Федеральным Законом от 29.12.2012г. №273-ФЗ «Об образовании в Российской Федерации», Концепцией развития дополнительного образования в РФ, утвержденной распоряжением Правительства РФ от 04.09.2014г. №1726-р, приказом Министерства просвещения РФ от 09.11.2018 г. № 196 «Об утверждении порядка организации и осуществления образовательной деятельности по дополнительным общеобразовательным программам», Стратегией развития воспитания в Российской Федерации на период до 2025 года (утверждена распоряжением Правительства Российской Федерации от 29.05.2015 г. № 996-р), письмом Министерства образования и науки РФ от 18.11.2015 г. №09-3242 «О направлении Методических рекомендаций по проектированию дополнительных общеразвивающих программ (включая разноуровневые), письмом Минобрнауки РФ от 11.12.2006г. №06-1844 «О Примерных требованиях к программам дополнительного образования детей», Постановление Главного государственного санитарного врача Российской

Федерации от 28.09.2020 г. № 28 «Об утверждении санитарных правил СП 2.4. 3648-20 «Санитарно-эпидемиологические требования к организациям воспитания и обучения, отдыха и оздоровления детей и молодежи»; законом Ханты-Мансийского автономного округа-Югры от 01.07.2013 года №68-оз «Об образовании в Ханты-Мансийском автономном округе-Югре», Постановлением Правительства Ханты-Мансийского автономного округа-Югры от 09.10.2013г. №413-п «О государственной программе Ханты-Мансийского автономного округа-Югры «Развитие образования в Ханты-Мансийском автономном округе - Югре на 2018 - 2025 годы и на период до 2030 года» (с изменениями на 30.11.2018); с Концепцией персонифицированного финансирования системы дополнительного образования детей в Ханты-Мансийском автономном округе-Югре; приказом Департамента образования и молодежной политики Ханты-Мансийского автономного округа-Югры от 04.06.2016 №1224 «Об утверждении правил персонифицированного финансирования в ХМАО-Югре» (с изменениями от 20.08.2018 №1142).

### **Требования к квалификации педагога дополнительного образования**

Высшее профессиональное образование или среднее профессиональное образование в области, соответствующей профилю объединения, секции, студии без предъявления требований к стажу работы, либо высшее профессиональное образование или среднее профессиональное образование и дополнительное профессиональное образование по направлению «Образование и педагогика» без предъявления требований к стажу.

**Уровень программы** *-* базовый. Предполагает использование и реализацию таких форм организации материала, которые допускают освоение специализированных знаний и языка, гарантированно обеспечивают трансляцию общей и целостной картины в рамках содержательнотематического направления программы.

### **Направленность программы***:* техническая.

**Актуальность программы** определяется интересом детей и подростков, стремящихся освоить новые формы деятельности, популярные в детской и молодежной среде, а именно: кино-видеосъемка и видеомонтаж.

Значимость образовательной программы **«Основы видеомонтажа»** обусловлена требованиями современного общества, его культуры, которая становится все более зрелищной, и где навыки создания видеофильма становятся неотъемлемыми атрибутами и частью профессиональных требований в любой сфере деятельности. Данная программа направлена на овладение учащимися знаниями, умениями и навыками работы с

программными средствами видеомонтажа, на развитие интеллектуальных и творческих способностей детей, формирование эстетического и эргономического вкуса, привлечение их к общественной жизни Центра дополнительного образования «Поиск», школы, города. Занятия видеомонтажом способны расширять познавательный кругозор, развивать наглядно-образное мышление, воспитывать мотив труда (потребность в труде, стремление принести людям пользу, желание овладеть профессией и достичь высоких результатов в работе). Актуальность данной программы заключается в приобретении учащимися практических навыков работы, как с новейшими программными средствами видеомонтажа, так и с техническими средствами видеосъемки.

**Новизна программы** состоит в комплексном методе обучения в рамках одного направления принципиально разным видам деятельности. Занятия в объединении позволяют, как сформировать технические навыки работы с программами видеомонтажа, так и развить интеллектуально-творческие способности обучающихся в процессе работы над созданием видеофильма. Кроме того, использование «синема-технологий» является эффективным средством воспитания нравственных ориентиров детей.

**Цель -** развитие творческого мышления, коммуникативных качеств, интеллектуальных способностей и нравственных ориентиров личности в процессе создания видеофильмов и телерепортажей.

### **Задачи:**

*Предметные:*

- познакомить с основами видеотворчества, жанрами и направлениями развития мирового кино, телевидения;

- обучить основам сценарного мастерства;

- научить основам видеосъёмки, видеомонтажа и озвучивания видеофильма; *Метапредметные:*

- развивать способности и к самовыражению и образному восприятию окружающего мира;

- развивать познавательные способности;

- формировать устойчивый интерес к видеоискусству;

- развивать творческие способности и художественный вкус.

*Личностные:*

- воспитывать общую культуру, этикет общения и поведения;

- научить оценивать собственные возможности и работать в творческой группе;

- воспитывать личностные качества: трудолюбие, ответственность, аккуратность.

**Адресат программы** - обучающиеся 10 до 18 лет.

Это возраст, когда подростки учатся общаться и оценивать свои возможности. Происходит бурное психофизиологическое развитие и перестройка социальной активности. Когда самостоятельно подросток создаёт видеоклип и способен оценить свои возможности по видеомонтажу.

#### **Условия реализации программы**

Образовательная программа предусматривает проведение занятий в групповой форме. Количество учащихся в группе минимальное -10, максимальное - 15.

В группы принимаются все желающие, заинтересованные в данной программе. Группа формируется по результатам входного контроля.

#### **Сроки реализации программы**

Срок реализации программы 5 месяца (114 часов).

#### **Режим занятий**

Занятия проходят 3 раза в неделю по 2 академических часа с 10 минутным перерывом.

**Формы занятий***:* очная, с применением дистанционных образовательных

технологий.

По количеству детей-групповая.

### **Планируемые результаты программы**

*Предметные:* 

Обучающиеся:

- познакомятся с основами видеотворчества, жанрами и направлениями развития мирового кино, телевидения;

- научатся основам сценарного мастерства;

- научатся основам видеосъёмки, видеомонтажа и озвучивания видеофильма; *Метапредметные:*

*У* обучающихся:

- развиты способности и к самовыражению и образному восприятию окружающего мира;

- развиты познавательные способности;

- сформирован устойчивый интерес к видеоискусству;

- развиты творческие способности и художественный вкус.

*Личностные:*

Обучающиеся:

- освоят общую культуру, этикет общения и поведения;

- научатся оценивать собственные возможности и работать в творческой группе;

- приобретут опыт проявления личностных качеств: трудолюбия, ответственности, аккуратности.

## **Периодичность оценки результатов и способы определения их результативности**

Оценка уровня освоения дополнительной общеобразовательной программы проводится посредством входного, текущего контроля, промежуточной и итоговой аттестации.

Входной контроль определяет готовность слушателей к обучению по конкретной программе и проводится в форме: наблюдения и беседы.

Текущий контроль выявляет степень сформированности практических умений и навыков, учащихся в выбранном ими виде деятельности. Текущий контроль осуществляется без фиксации результатов в форме: самостоятельной практической работы.

Промежуточная аттестация – проводится по итогам освоения 1 модуля (примерно 50%) дополнительной общеобразовательной программы. Форма промежуточной аттестации: самостоятельная практическая работа.

Итоговая аттестация проводится по завершению всего объёма дополнительной общеобразовательной программы в форме: практической работы (монтаж видеосюжета).

 По качеству освоения программного материала выделены следующие уровни знаний, умений и навыков:

- Высокий программный материал усвоен обучающимся полностью. Активное участие в делах объединения, достижения на уровне города, региона.
- Средний усвоение программы в полном объеме, при наличии несущественных ошибок. Активное участие в делах объединения, достижения на уровне учреждения и города.
- Ниже среднего усвоение программы в неполном объеме, допускает существенные ошибки в теоретических и практических заданиях. Активное участие в делах объединения, достижения на уровне учреждения.

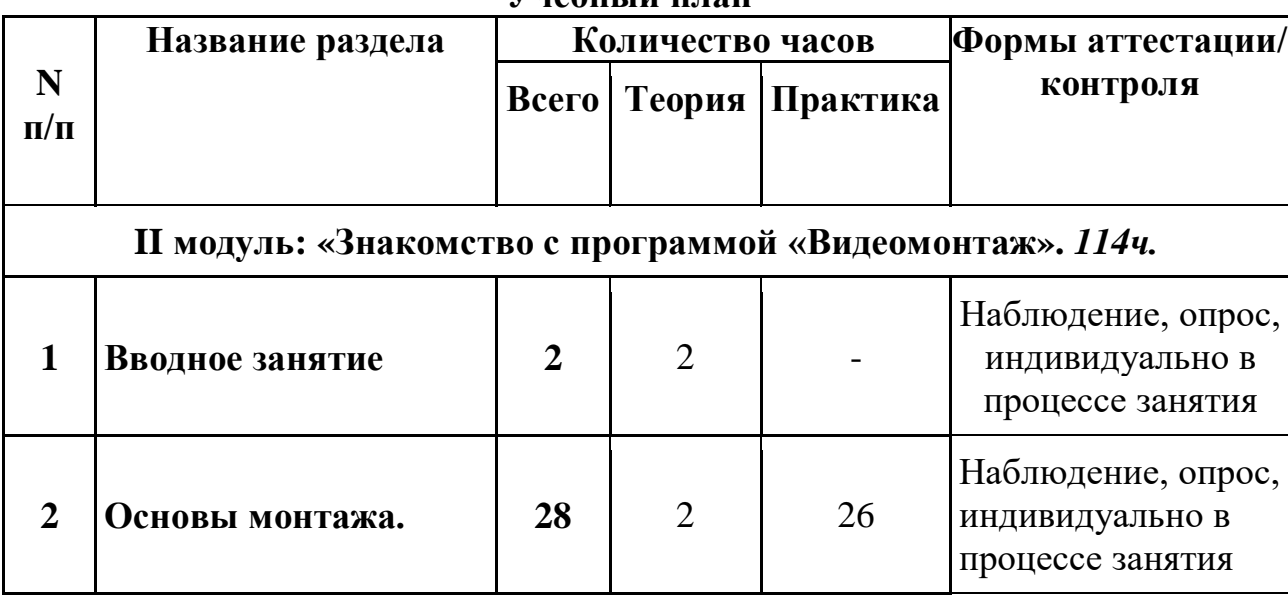

**Учебный план**

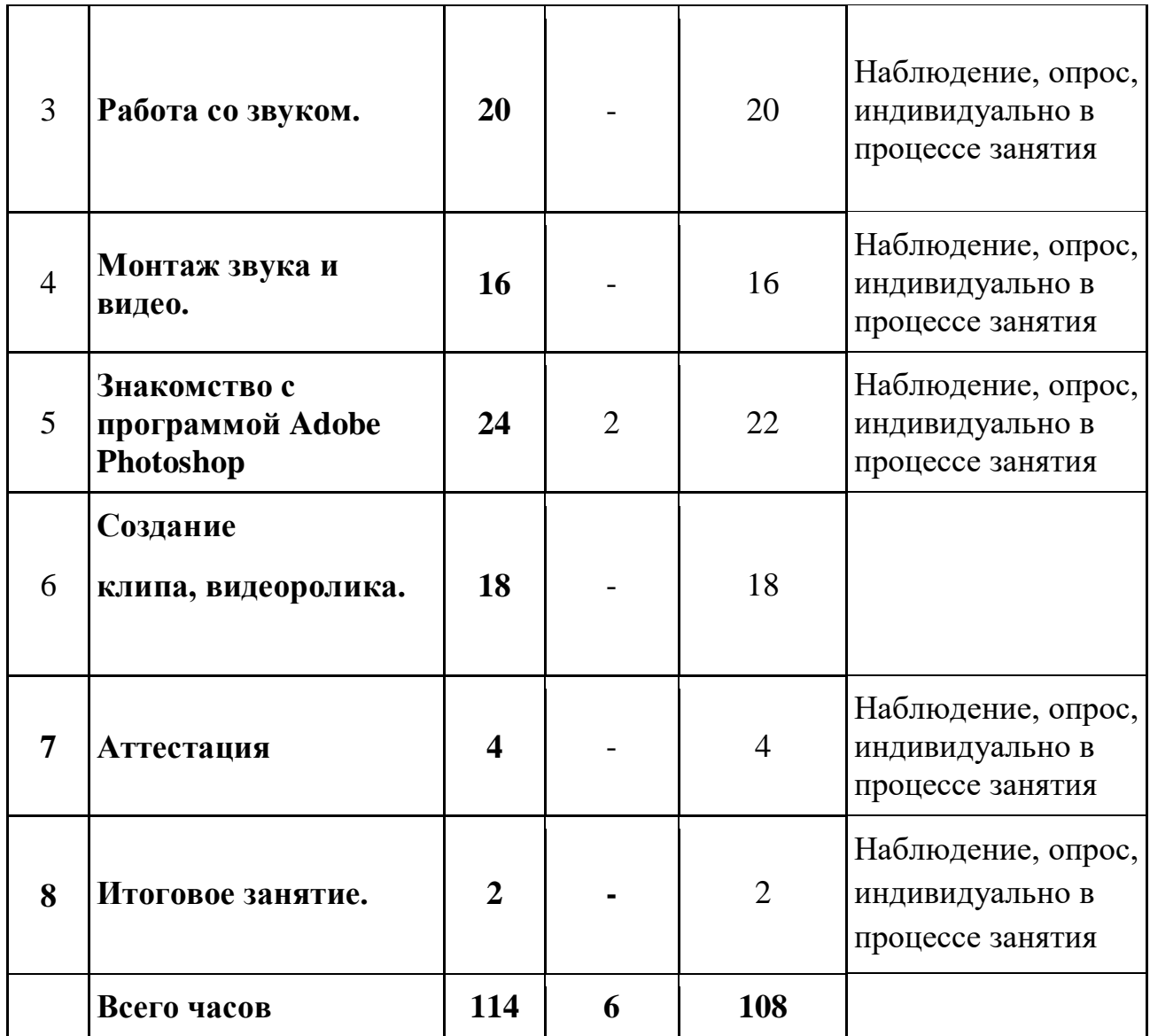

# **Календарный учебный график**

# **II модуль «Основы видеомонтажа».** *114ч.*

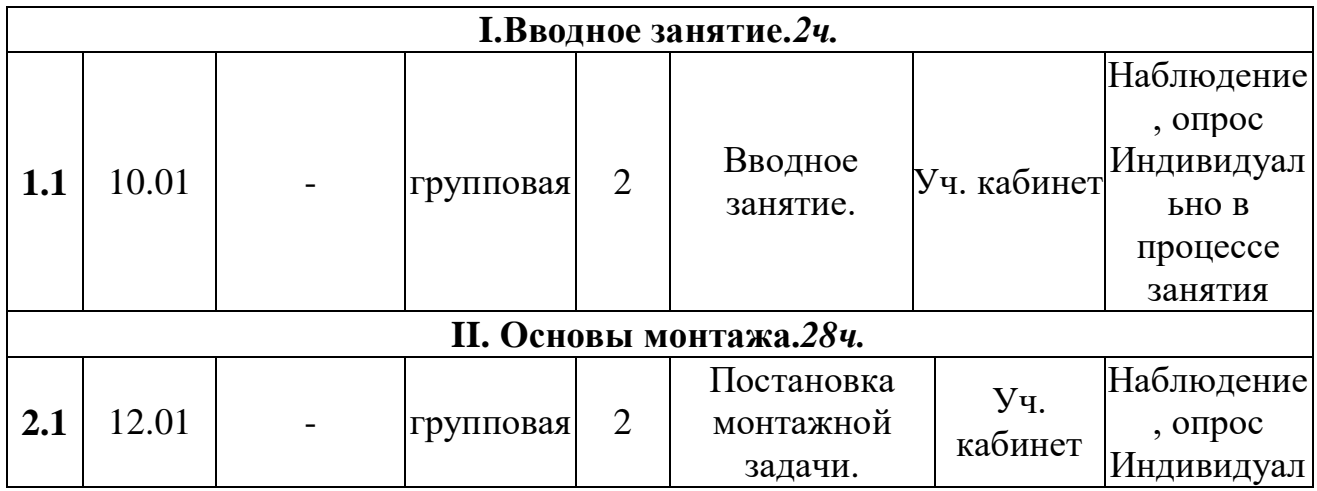

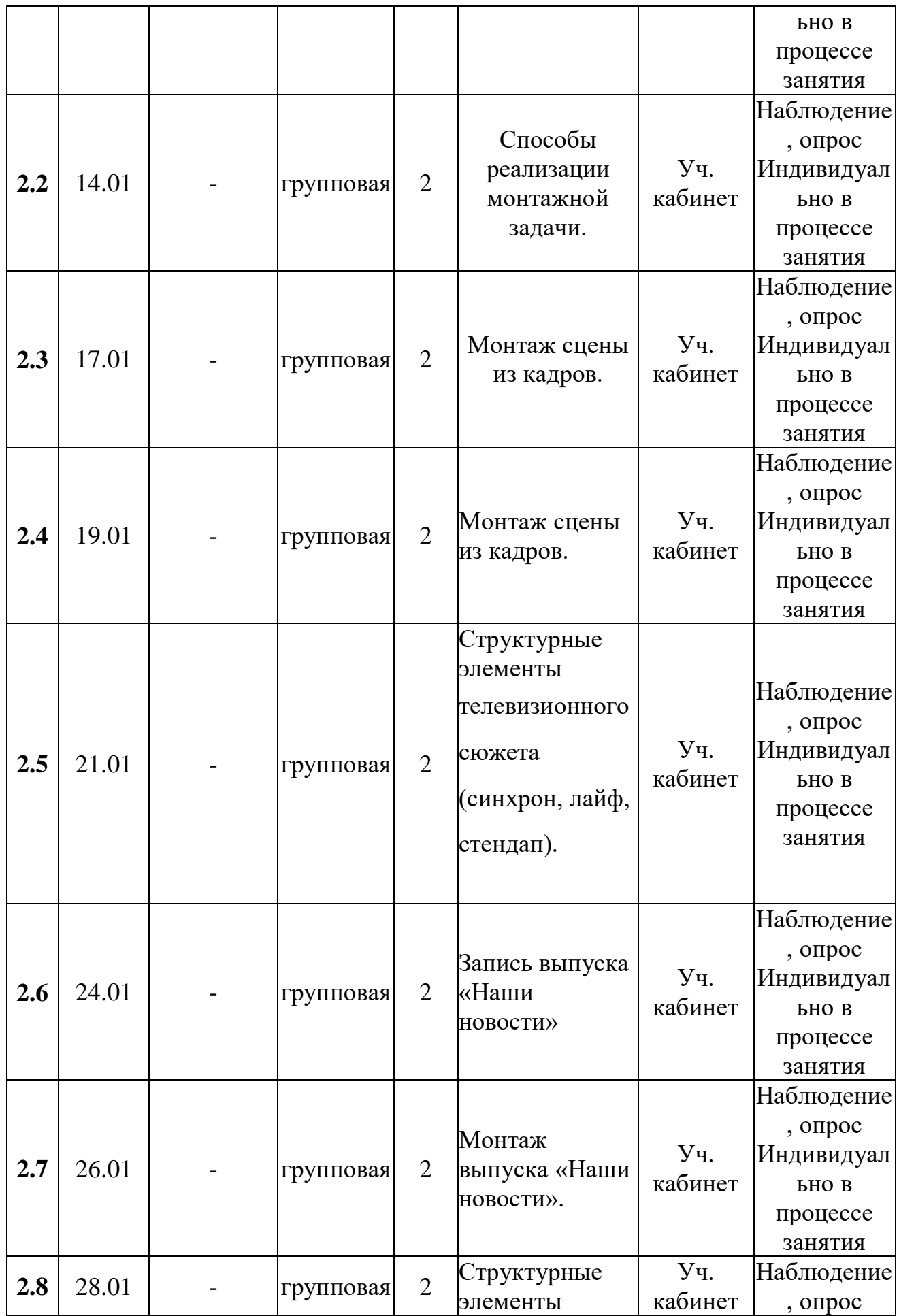

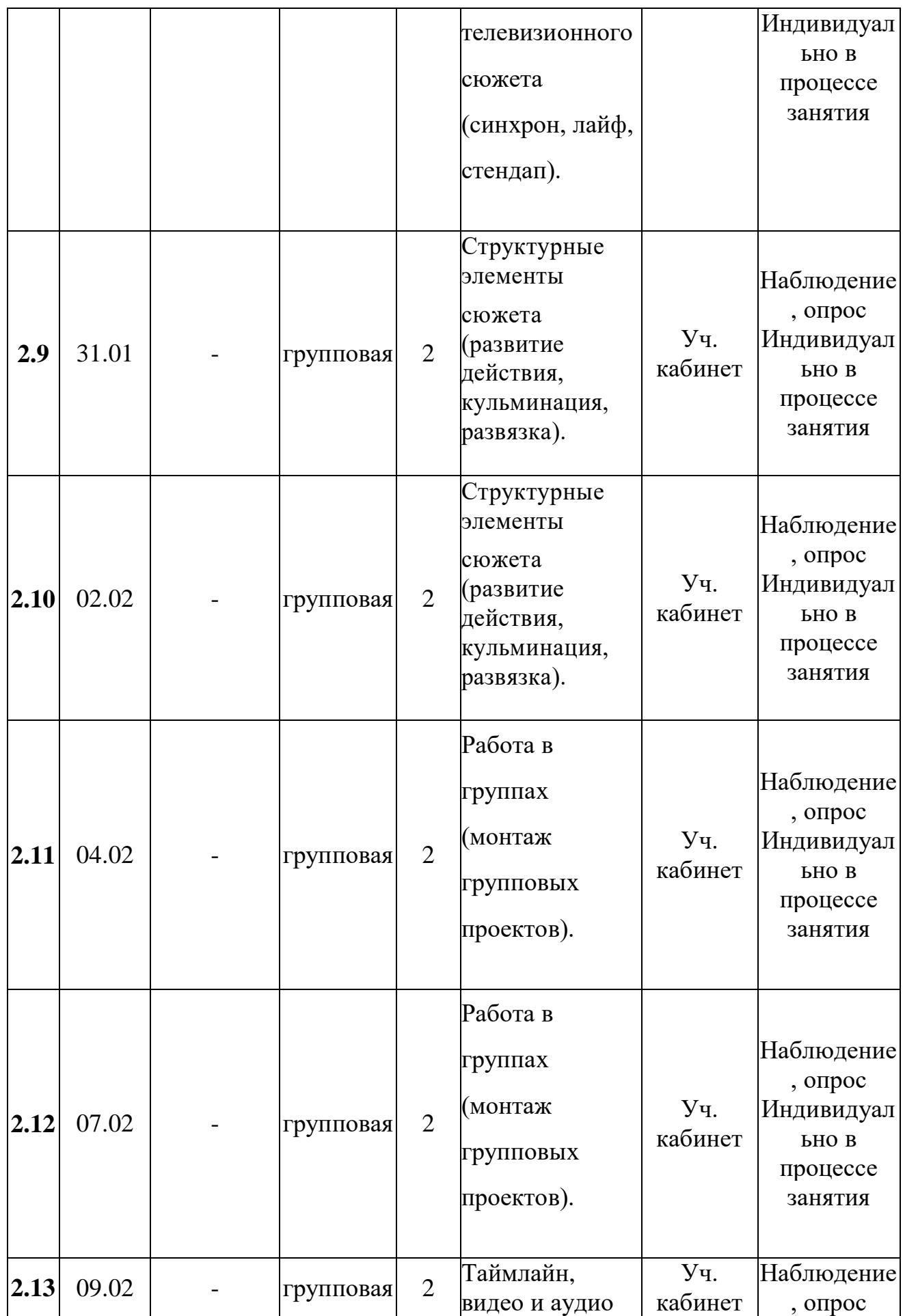

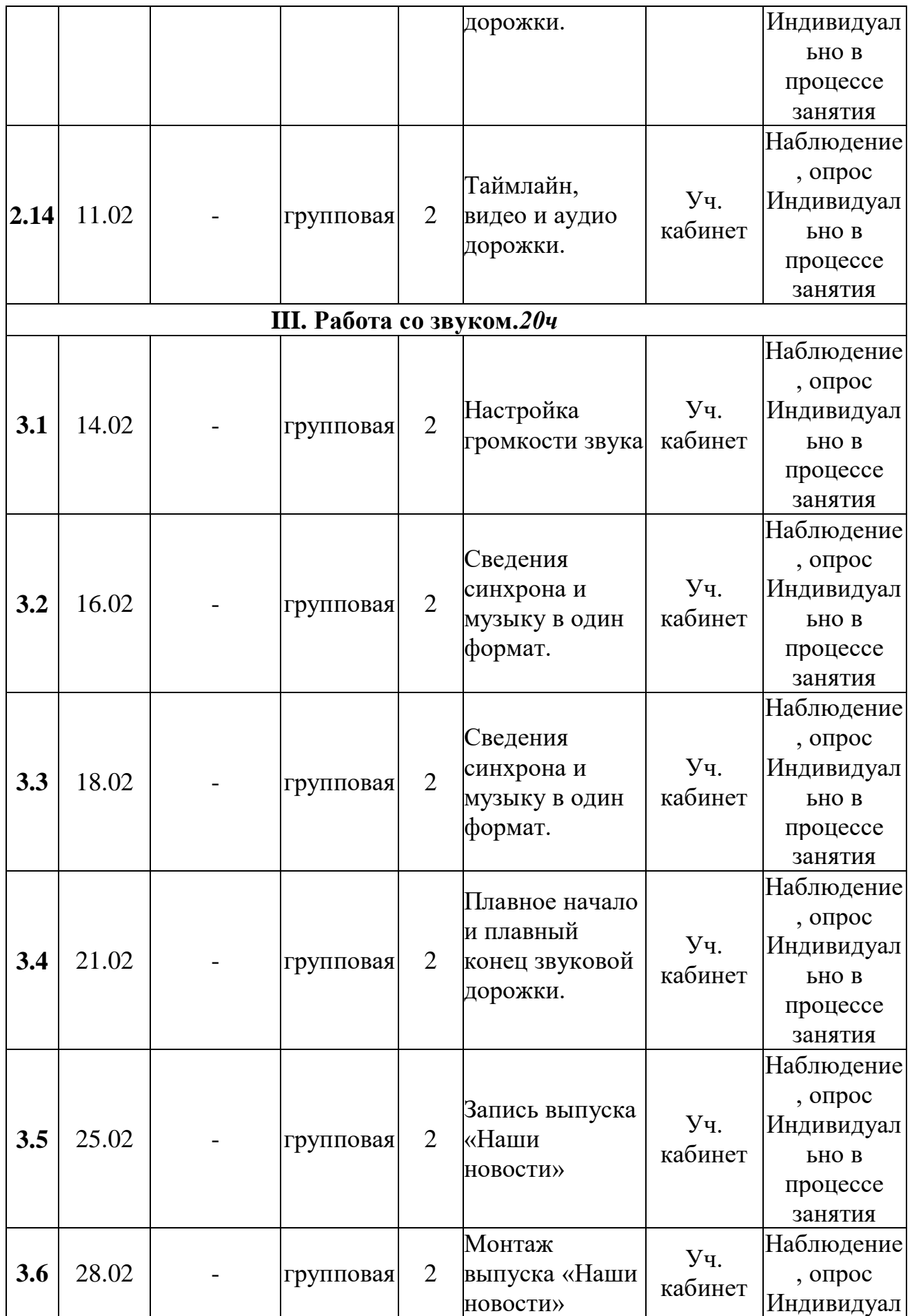

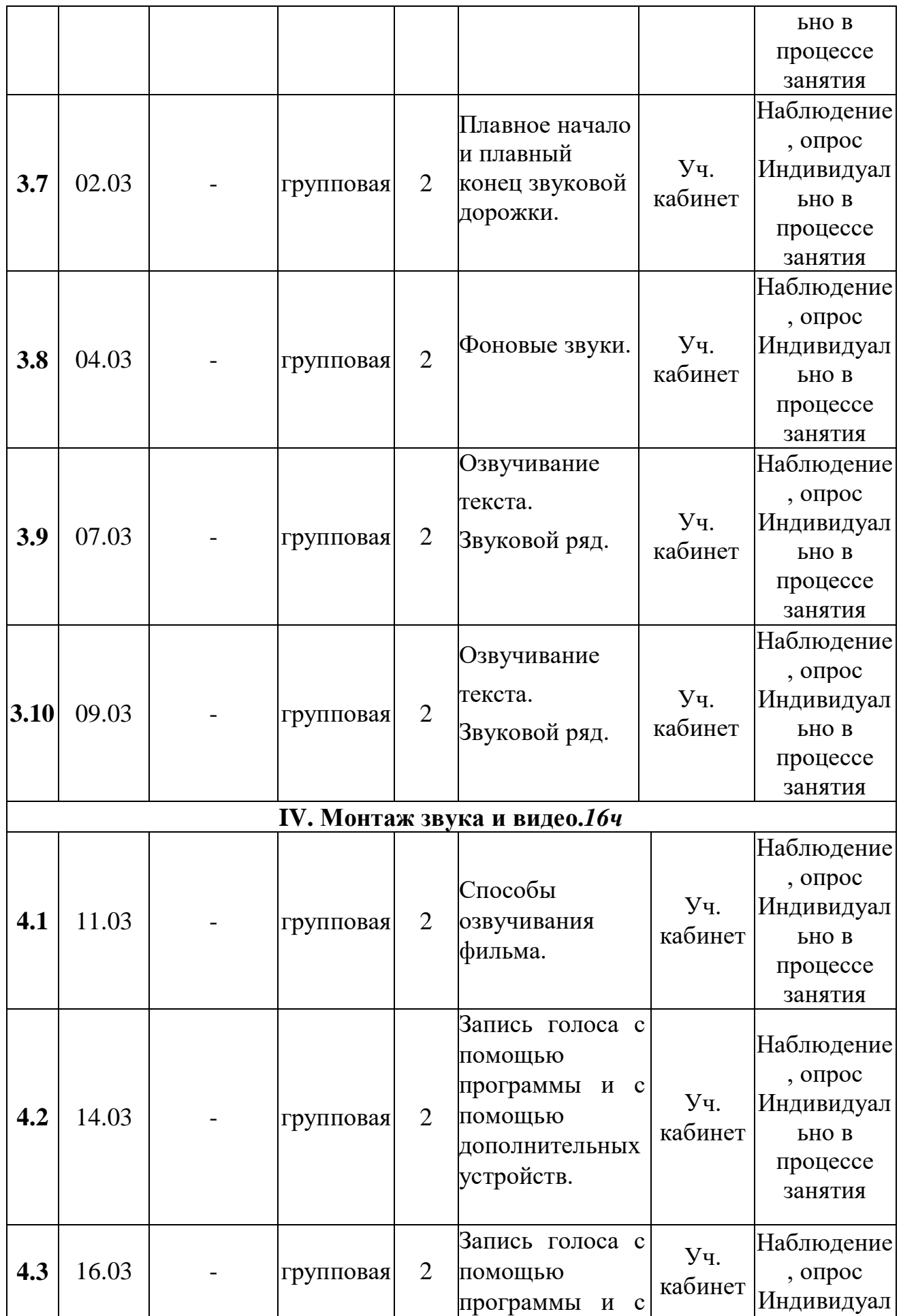

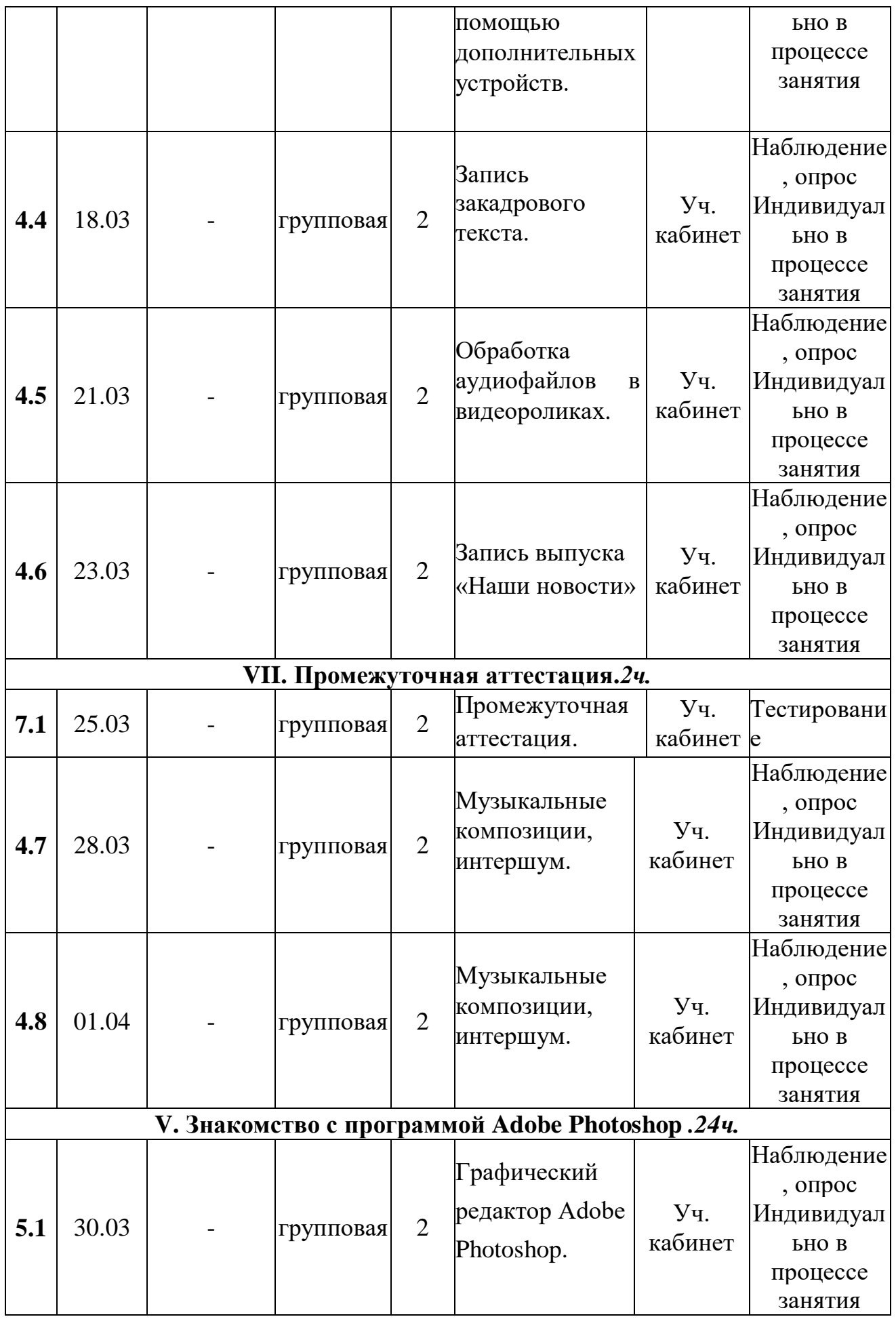

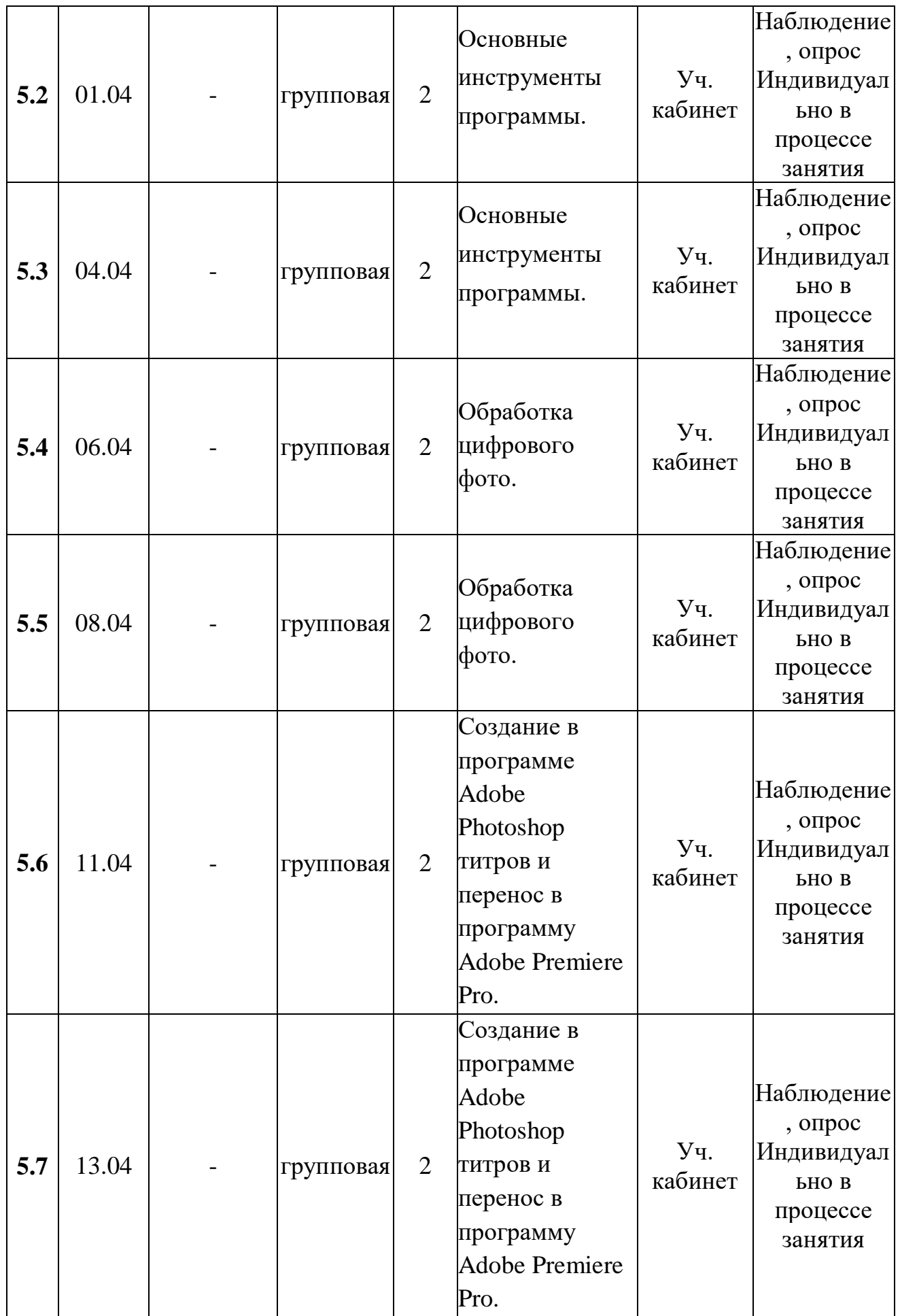

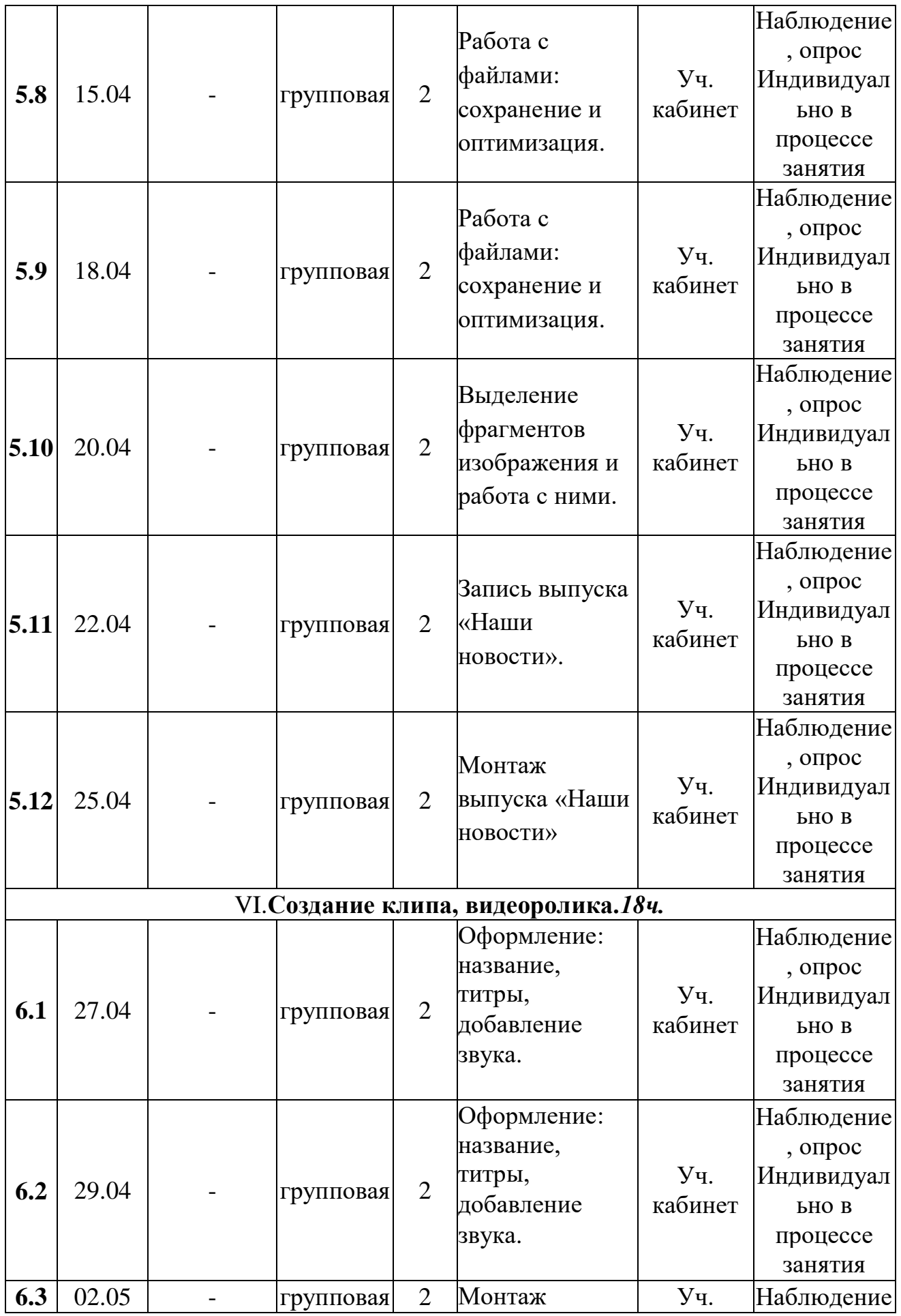

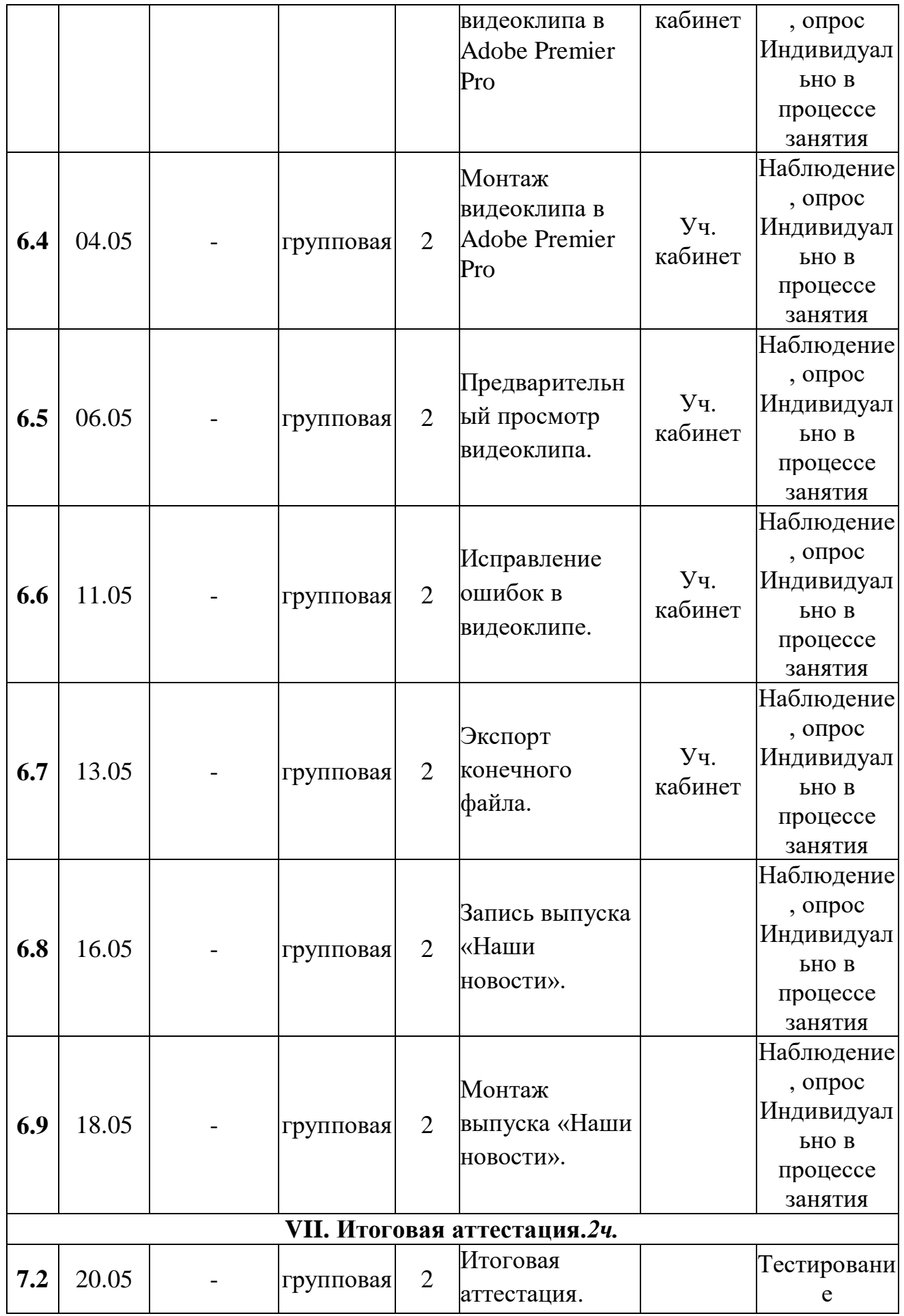

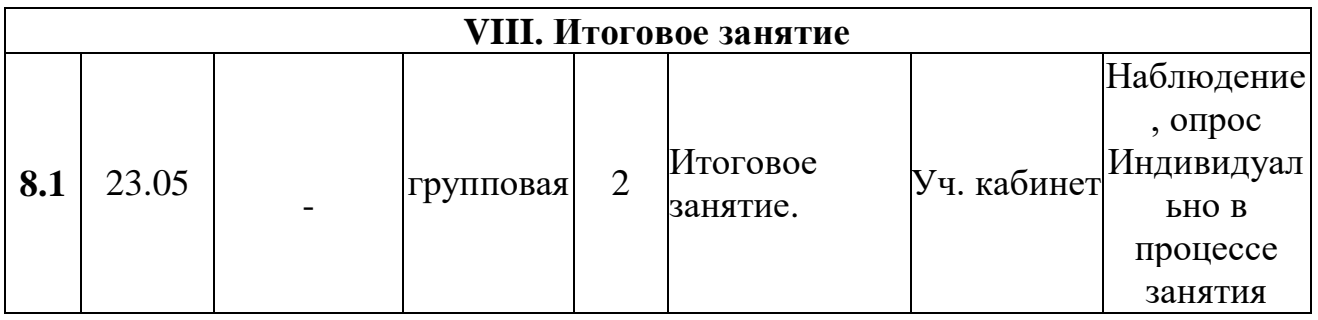

# **Содержание программы: Раздел I. Вводное занятие.***2ч.*

# **1.1. Тема: Теория***:* **Вводное занятие**.

Цели и задачи, содержание, режим и формы проведения занятий. Правила поведения на занятиях. Инструктаж по технике безопасности, по правилам дорожного движения. Согласование расписания занятий.

## **Раздел II. Основы монтажа.***28ч.*

**2.1. Тема: Теория***:* Постановка монтажной задачи.

 **2.2. Тема: Теория***:* Способы реализации монтажной задачи.

**2.3. Тема: Практика:** Монтаж сцены из кадров.

**2.4. Тема: Практика:** Монтаж сцены из кадров.

 **2.5. Тема: Практика:** Структурные элементы телевизионного сюжета (синхрон, лайф, стендап).

 **2.6. Тема: Практика:** Запись выпуска «Наши новости».

 **2.7. Тема: Практика:** Монтаж сцены из кадров.

 **2.8. Тема: Практика:** Структурные элементы телевизионного сюжета (синхрон, лайф, стендап).

 **2.9. Тема: Практика:** Структурные элементы сюжета (развитие действия, кульминация, развязка).

 **2.10. Тема: Практика:** Структурные элементы сюжета (развитие действия, кульминация, развязка).

 **2.11. Тема: Практика:**Работа в группах (монтаж групповых проектов).

 **2.12. Тема: Практика:**Работа в группах (монтаж групповых проектов).

 **2.13. Тема: Практика:** Таймлайн, видео и аудио дорожки.

 **2.14. Тема: Практика:** Таймлайн, видео и аудио дорожки.

**Раздел III. Работа со звуком.***20ч*

**3.1. Тема: Практика:** Настройка громкости звука

**3.2. Тема: Практика:** Сведения синхрона и музыку в один формат.

**3.3. Тема: Практика:** Сведения синхрона и музыку в один формат.

 **3.4. Тема: Практика:** Плавное начало и плавный конец звуковой дорожки.

 **3.5. Тема: Практика:** Запись выпуска «Наши новости».

 **3.6. Тема: Практика:** Монтаж выпуска «Наши новости».

 **3.7. Тема: Практика:** Плавное начало и плавный конец звуковой дорожки.

 **3.8. Тема: Практика:** Фоновые звуки.

 **3.9. Тема: Практика:** Озвучивание текста. Звуковой ряд.

 **3.10. Тема: Практика:** Озвучивание текста. Звуковой ряд.

**Раздел IV. Монтаж звука и идео.***16ч*

 **4.1. Тема: Практика** Способы озвучивания фильма.

 **4.2. Тема: Практика:** Запись голоса с помощью программы и с помощью дополнительных устройств.

 **4.3. Тема: Практика:** Запись голоса с помощью программы и с помощью дополнительных устройств.

 **4.4.Тема: Практика:** Запись закадрового текста.

 **4.5.Тема:Практика:** Обработка аудиофайлов в видеороликах.

**4.6.Тема:Практика:** Запись выпуска «Наши новости»

 **4.7. Тема: Практика:** Музыкальные композиции, интершум.

**4.8. Тема: Практика:** Музыкальные композиции, интершум.

### **РазделV. Знакомство с программой Adobe Photoshop** *.24ч.*

 **5.1. Тема: Теория:** Графический редактор Adobe Photoshop.

**5.2. Тема: Практика:** Основные инструменты программы.

 **5.3. Тема: Практика:** Основные инструменты программы.

 **5.4. Тема: Практика:** Обработка цифрового фото.

**5.5. Тема: Практика:** Обработка цифрового фото.

 **5.6. Тема: Практика:** Создание в программе Adobe Photoshop титров и перенос в программу Adobe Premiere Pro.

 **5.7. Тема: Практика:** Создание в программе Adobe Photoshop титров и перенос в программу Adobe Premiere Pro.

**5.8. Тема: Практика:** Работа с файлами: сохранение и оптимизация.

 **5.9. Тема: Практика:** Работа с файлами: сохранение и оптимизация.

 **5.10. Тема: Практика:** Выделение фрагментов изображения и работа с ними.

 **5.11. Тема: Практика:** Запись выпуска «Наши новости».

**5.12. Тема: Практика:** Монтаж выпуска «Наши новости».

**Раздел VI. Создание клипа, видеоролика.***18ч.*

 **6.1. Тема: Практика:** Оформление: название, титры, добавление звука.

 **6.2. Тема: Практика:** Оформление: название, титры,

добавление звука.

**6.3. Тема: Практика:** Монтаж видеоклипа в Adobe Premier Pro.

- **6.4. Тема: Практика:** Монтаж видеоклипа в Adobe Premier Pro.
- **6.5. Тема: Практика:** Предварительный просмотр видеоклипа.
- **6.6. Тема: Практика:** Исправление ошибок в видеоклипе.
- **6.7. Тема: Практика:** Экспорт конечного файла.
- **6.8. Тема: Практика:** Запись выпуска «Наши новости».
- **6.9. Тема: Практика:** Монтаж выпуска «Наши новости».

## **Раздел VII.Аттестация.***4ч.*

- **7.1. Тема: Практика:** Промежуточная аттестация.
- **7.2. Тема: Практика:** Итоговая аттестация.

## **Раздел VII. Итоговое занятие.***2ч.*

**8.1. Тема: Практика:** Итоговое занятие.

# **Методическое обеспечение**

В основе методологии образовательной программы лежат работы С.М. Эйзенштейна«Монтаж»

[http://yanko.lib.ru/books/cinema/eisenstein/montage/montage.html,](http://yanko.lib.ru/books/cinema/eisenstein/montage/montage.html)

С.Е.Медынского «Компонуем кинокадр» [http://soul](http://soul-foto.ru/photo_books/%D0%A1.%20%D0%95.%20%D0%9C%D0%B5%D0%B4%D1%8B%D0%BD%D1%81%D0%BA%D0%B8%D0%B9.%20%D0%9A%D0%BE%D0%BC%D0%BF%D0%B0%D0%BD%D1%83%D0%B5%D0%BC%20%D0%BA%D0%B8%D0%BD%D0%BE%D0%BA%D0%B0%D0%B4%D1%80.%201992.pdf)[foto.ru/photo\\_books/%D0%A1.%20%D0%95.%20%D0%9C%D0%B5%D0%B4](http://soul-foto.ru/photo_books/%D0%A1.%20%D0%95.%20%D0%9C%D0%B5%D0%B4%D1%8B%D0%BD%D1%81%D0%BA%D0%B8%D0%B9.%20%D0%9A%D0%BE%D0%BC%D0%BF%D0%B0%D0%BD%D1%83%D0%B5%D0%BC%20%D0%BA%D0%B8%D0%BD%D0%BE%D0%BA%D0%B0%D0%B4%D1%80.%201992.pdf) [%D1%8B%D0%BD%D1%81%D0%BA%D0%B8%D0%B9.%20%D0%9A%D0](http://soul-foto.ru/photo_books/%D0%A1.%20%D0%95.%20%D0%9C%D0%B5%D0%B4%D1%8B%D0%BD%D1%81%D0%BA%D0%B8%D0%B9.%20%D0%9A%D0%BE%D0%BC%D0%BF%D0%B0%D0%BD%D1%83%D0%B5%D0%BC%20%D0%BA%D0%B8%D0%BD%D0%BE%D0%BA%D0%B0%D0%B4%D1%80.%201992.pdf) [%BE%D0%BC%D0%BF%D0%B0%D0%BD%D1%83%D0%B5%D0%BC%20](http://soul-foto.ru/photo_books/%D0%A1.%20%D0%95.%20%D0%9C%D0%B5%D0%B4%D1%8B%D0%BD%D1%81%D0%BA%D0%B8%D0%B9.%20%D0%9A%D0%BE%D0%BC%D0%BF%D0%B0%D0%BD%D1%83%D0%B5%D0%BC%20%D0%BA%D0%B8%D0%BD%D0%BE%D0%BA%D0%B0%D0%B4%D1%80.%201992.pdf) [%D0%BA%D0%B8%D0%BD%D0%BE%D0%BA%D0%B0%D0%B4%D1%80.](http://soul-foto.ru/photo_books/%D0%A1.%20%D0%95.%20%D0%9C%D0%B5%D0%B4%D1%8B%D0%BD%D1%81%D0%BA%D0%B8%D0%B9.%20%D0%9A%D0%BE%D0%BC%D0%BF%D0%B0%D0%BD%D1%83%D0%B5%D0%BC%20%D0%BA%D0%B8%D0%BD%D0%BE%D0%BA%D0%B0%D0%B4%D1%80.%201992.pdf) [%201992.pdf,](http://soul-foto.ru/photo_books/%D0%A1.%20%D0%95.%20%D0%9C%D0%B5%D0%B4%D1%8B%D0%BD%D1%81%D0%BA%D0%B8%D0%B9.%20%D0%9A%D0%BE%D0%BC%D0%BF%D0%B0%D0%BD%D1%83%D0%B5%D0%BC%20%D0%BA%D0%B8%D0%BD%D0%BE%D0%BA%D0%B0%D0%B4%D1%80.%201992.pdf) А.Д.Головни «Мастерство кинооператора» [http://www.ktm](http://www.ktm-hdak.org.ua/doc/Golovnia%20A.%20Masterstvo%20kinooperatora.pdf)[hdak.org.ua/doc/Golovnia%20A.%20Masterstvo%20kinooperatora.pdf,](http://www.ktm-hdak.org.ua/doc/Golovnia%20A.%20Masterstvo%20kinooperatora.pdf) Л.В. Кулешова «Уроки кинорежиссуры». [http://teatrsemya.ru/lib/rejissura/kuleshov\\_l.v-uroki\\_kinorezhissury.pdf](http://teatrsemya.ru/lib/rejissura/kuleshov_l.v-uroki_kinorezhissury.pdf)

Занятия включают теоретическую и практическую часть. Практическая часть модуля организована в форме занятий. Важной составляющей каждого занятия является самостоятельная работа обучающихся. Тема занятия определяется приобретаемыми навыками. В каждом занятии материал излагается следующим образом:

Повторение основных понятий и методов для работы с ними.

 Ссылки на разделы учебного пособия, которые необходимо изучить перед выполнением заданий.

 Основные приёмы работы. Этот этап предлагает самостоятельное выполнение заданий для получения основных навыков работы; в каждом задании формулируется цель и излагается способ её достижения.

- Упражнения для самостоятельного выполнения.
- Проекты для самостоятельного выполнения.

Методы и приемы обучения:

- 1. объяснительно-иллюстрированный метод обучения:
- приемы: беседа, объяснение, показ действий;

2. репродуктивный метод обучения:

- приемы: опрос, задания по образцу;

3.проблемно-поисковые методы обучения:

- приемы: поиск, анализ, исследование, сравнение, обобщение.

# *Дидактическое обеспечение*

Видеоматериалы в сети интернет, карточки с заданиями, иллюстрации, хромакей, монтажная программа, материалы по диагностике (Тест). *Методические рекомендации по развитию базовых навыков владения видеоаппаратурой:*

- рекомендации по теме «Кинематограф»;
- рекомендации по видеомонтажу;
- рекомендации по созданию проектов;
- рекомендации по работе с хромакеем;
- рекомендации по работе с футажами

*Методические пособия:*

- видеофильм по работе с камерой;
- презентации по видеооборудованию;
- презентация и видеофильм «Устройство штатива»;
- игры «Раскадровка»;
- документальный фильм о кинематографе;
- таблица «Структура видеофильма»;
- презентация «Композиция кадра»;
- серия мастер-классов по видеомонтажу (видеоматериалы);
- серия документальных и художественных фильмов;
- работы учащихся.

## *Техническое обеспечение*

Занятия проходят в помещении, оборудованном в соответствии с техникой безопасности и санитарными нормами.

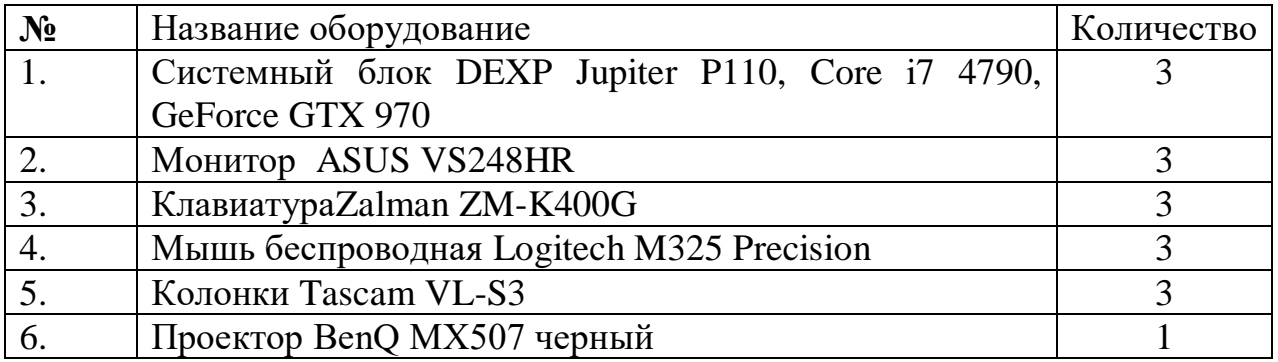

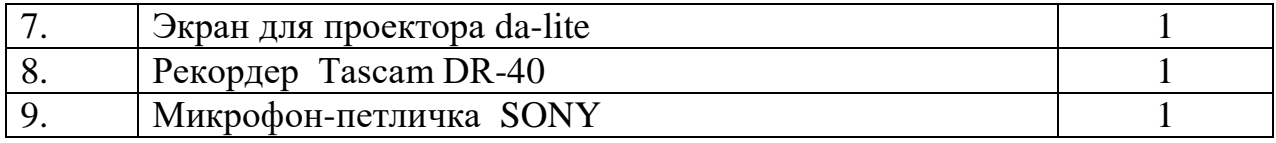

### **Список интернет ресурсов: при написании Программы**

1.Андреев,В.И. Педагогика творческого саморазвития. Инновационный курс. <https://logos-press.ru/docs/pedagogika.pdf>

2.Васильева, Л. А. Делаем новости!<http://evartist.narod.ru/text5/23.htm>

3.Вакурова, Н. В., Московкин, Л. И. Типология жанров современной экранной продукции.<http://evartist.narod.ru/text3/08.htm>

4. Кузнецов, И. Н. Информация (сбор, защита, анализ <http://www.evartist.narod.ru/text/21.htm>

5.Селевко, Г.К. Современные педагогические технологии. [http://school11sp.ru/data/uploads/docs/v\\_pomosch\\_uchitely/7.pdf](http://school11sp.ru/data/uploads/docs/v_pomosch_uchitely/7.pdf)

6. Соколов, А.Г. Монтаж: телевидение, кино, видео. [http://club.anime.kharkov.ua/Mamoru/editing/Sokolov\\_Editing\\_part\\_2.pdf](http://club.anime.kharkov.ua/Mamoru/editing/Sokolov_Editing_part_2.pdf)

7. Утилова, Н.И. Монтаж: учебное пособие. [http://jurfa.narod.ru/arxiv/4/rostova/Utilova\\_montag.pdf](http://jurfa.narod.ru/arxiv/4/rostova/Utilova_montag.pdf)

8. Симаков В.Д. Хочу снимать кино! [https://docplayer.ru/27337973-V-d](https://docplayer.ru/27337973-V-d-simakov-hochu-snimat-kino.html)[simakov-hochu-snimat-kino.html](https://docplayer.ru/27337973-V-d-simakov-hochu-snimat-kino.html)